# **Hosting services information and pricing**

Our hosting services are optional and come as add-ons added to your plan

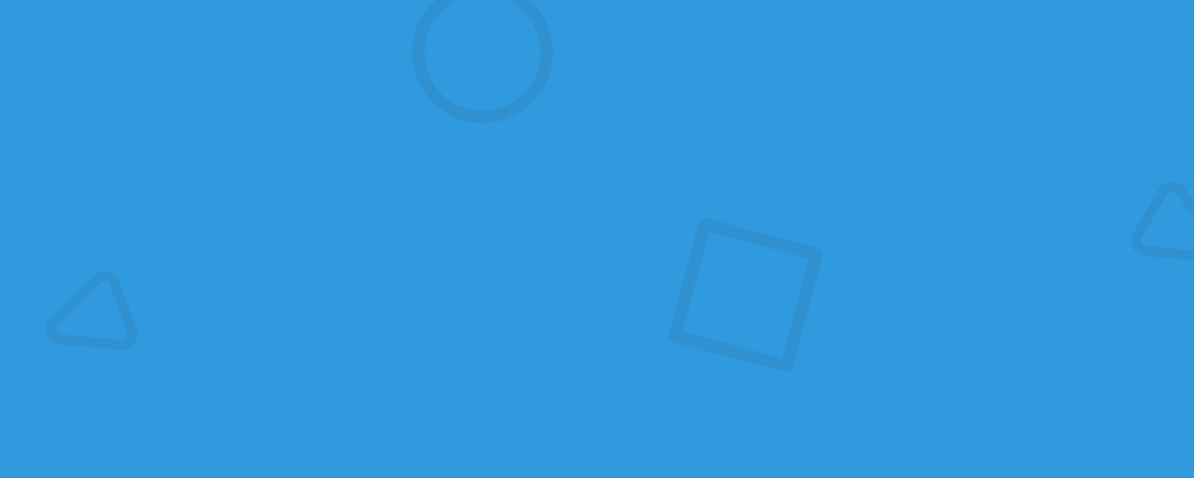

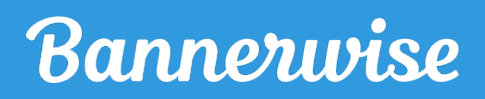

# Our plans

#### **HOSTING - HTML5 ADS**

#### HOSTING - IN-BANNER VIDEO ADS

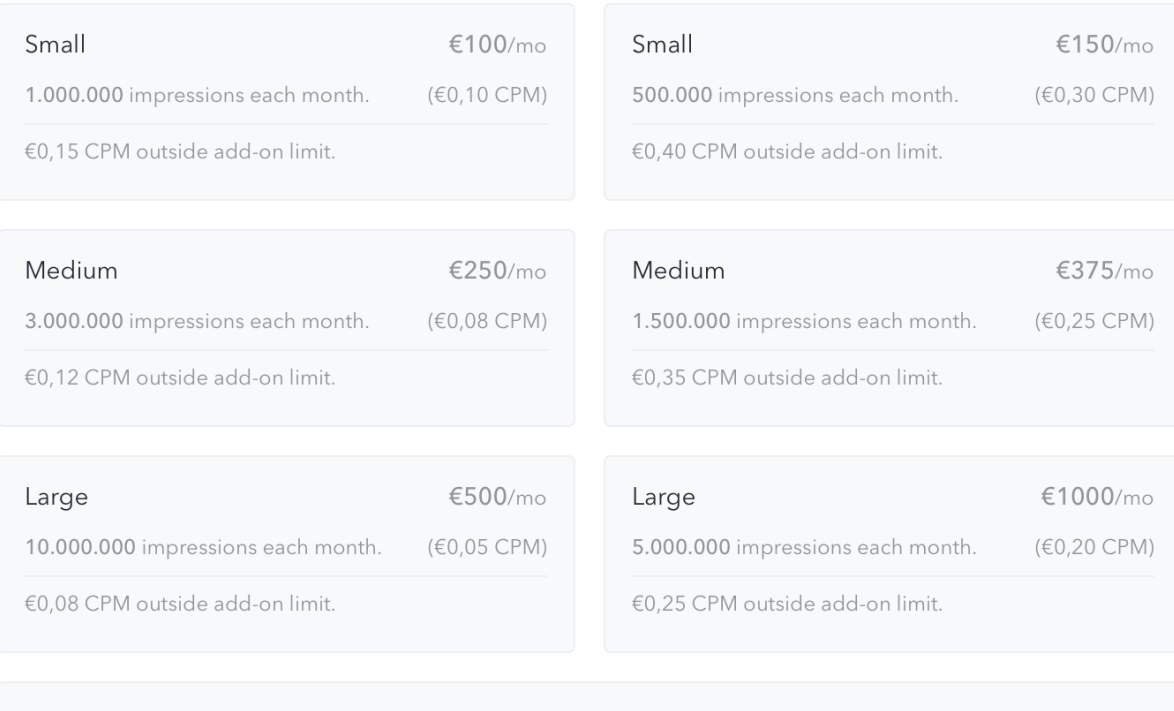

#### Enterprise

Please contact us for a custom quote if your hosting needs exceed these plans.

# Additional information

### Impressions roll over each month

Each month, your unused impressions roll over to the next month. This helps you save up impressions for peak moments during the quiet months of the year. Impressions do not roll over to a new contract period (i.e. the next year).

### How does hosting work?

Hosting through Bannerwise will store your ads on our [secure AWS ad server.](https://aws.amazon.com/) A set of third-party tags will be generated. The tags refer to the location of your ads on our server. Instead of uploading physical zip files to your campaign, you may use the third party tags. The tags make sure that every ad call redirects to the right ads. When you change and save your work in Bannerwise, your ads are automatically updated.

### **Bannerwise**

### When do I need hosting?

### 1. Save time: On the fly changes

Exporting your ads and then uploading them to your ad network or DSP takes a bit of time. When your campaign requires changing your banners often in a short amount of time, you want to be able to make changes on the fly. Hosting your ads allows you to do just that.

### 2. Simplify traffic management: Multiple networks

If the same set of ads needs to run on multiple networks or affiliate sites, hosting them is the way to go. Simplify the management of your ads by exporting and distributing your tags once. Now, whenever your ads are updated in Bannerwise, they will be updated everywhere else automatically.

### 3. Circumvent ad network restrictions: File size, video, and more

Most ad networks have defined a maximum file size for your HTML5 ads. In some cases, you want to be able to exceed this file size limit. Hosting allows you to store your ads on our server, circumventing the file size restriction. This also allows you to serve video ads on the Google Ads network, for example.

### 4. Scheduling

Scheduled banners run on the Bannerwise ad server. If you're using Bannerwise's scheduling feature, you will have to have a hosting add-on.

#### 5. Optimize

Optimize runs on the Bannerwise ad server. If you're using Bannerwise's Optimize feature, you will have to have a hosting add-on.

# Contact us

Feel free to reach out to us at [hello@bannerwise.io](mailto:hello@bannerwise.io) in case you have any additional questions.

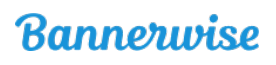